【第 2 回】基礎から学ぶ認知神経リハビリテーションセミナー

### テーマ:認知神経リハビリテーションの全体構造

- 主催 NPO 法人子どもの発達・学習を支援するリハビリテーション研究所
- 共催 一般社団法人 認知神経リハビリテーション学会

福岡県認知神経リハビリテーション研究会

## 対象

- ・NPO 法人子どもの発達・学習を支援するリハビリテーション研究所のセラピスト
- ·NPO法人子どもの発達·学習を支援するリハビリテーション研究所の事業所の利用者
- ・福岡県内の認知神経リハビリテーション初学者

・全国の認知神経リハビリテーション初学者(ベーシックコースの受講を考えているセラピ スト・自らの運動療法に限界を感じているセラピスト・少人数職場等で身近に相談できる指 導者がいないセラピストなど)

### 講師

高橋昭彦 NPO 法人子どもの発達・学習を支援するリハビリテーション研究所 理事長 日本認知神経リハビリテーション学会 監事

# 方法

- ・対⾯での講義(NPO 法⼈職員および北九州近郊のセラピスト)
- ・Zoom を使ったオンライン講義(上記以外の受講者)
- ・概ね講演形式で⾏いますが、必要に応じ実技による指導も⾏います。

#### 参加費

無料

#### 日時

# 5月21日 (土) 17:00∼

#### テキスト

認知神経リハビリテーション入門

(カルロ・ペルフェッティ著 ⼩池美納訳 協同医書出版 2500 円+税) \*各自で購入してください。

▽▽参加申し込みはこちらから▽▽ https://forms.gle/qb52oxHLKJ3zpjb56

# Zoom の参加にあたっての注意事項

# 【準備・確認】

- ●パソコン、スマートフォン、タブレットのいずれかを利用でき、インターネ ット環境が整っていることが必要です。※カメラが映らない、音が出ない、イ ンターネットに接続できないなどシステムや環境上のフォローはできません。 ●使用するパソコン、スマートフォン、タブレットは 1 台でお願いします。 ※近くで複数の台数で接続するとハウリングを起こします。
- ●Wi-Fi環境をご用意いただくことをおすすめします。※スマートフォン、タブ レットで Wi-Fi 環境下で使用できない場合、別途パケット通信料が発生しま す。通信料は自己負担となります。
- ●スマートフォン、タブレットの場合は、WEB会議用アプリ「Zoom」を事前に インストール してください。

# 【当日】

●申込みをされた方には、申込み時に入力されたメールアドレスに Zoom 参加 に必要な接続 URL・ミーティング ID・パスワードをお送りしますので、各自で 接続してください。※URL 等は他者に漏らさないようお願いします。

●質疑応答の時間は、こちらからご案内します。

●講師の説明時は、マイクはミュート(OFF)にしておいてください。 (下記 詳細あり)

●Zoom の表示名については、個人での参加の場合は、ハンドルネームで構い

ません。(下記詳細あり)

<ミュートの設定方法 スマホ・タブレット>

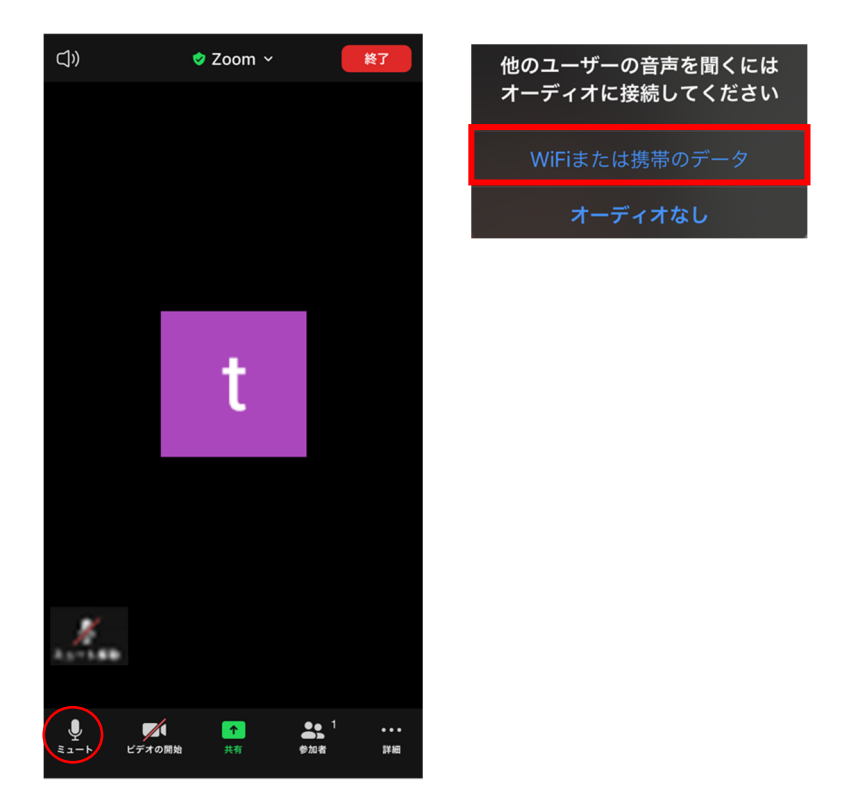

①初めに上の写真のような表示画面が現れます。上のWifiまたは携帯のデータ を選択してください。下のオーディオなしを選択すると音が出ません。

②スマホやタブレットの画面を1度触ると、左の画面の状態になります。

③左下のミュートを押すと、赤い斜線が入ります。 これで、ミュートでの参 加ができます。

<ミュートの設定方法 P C>

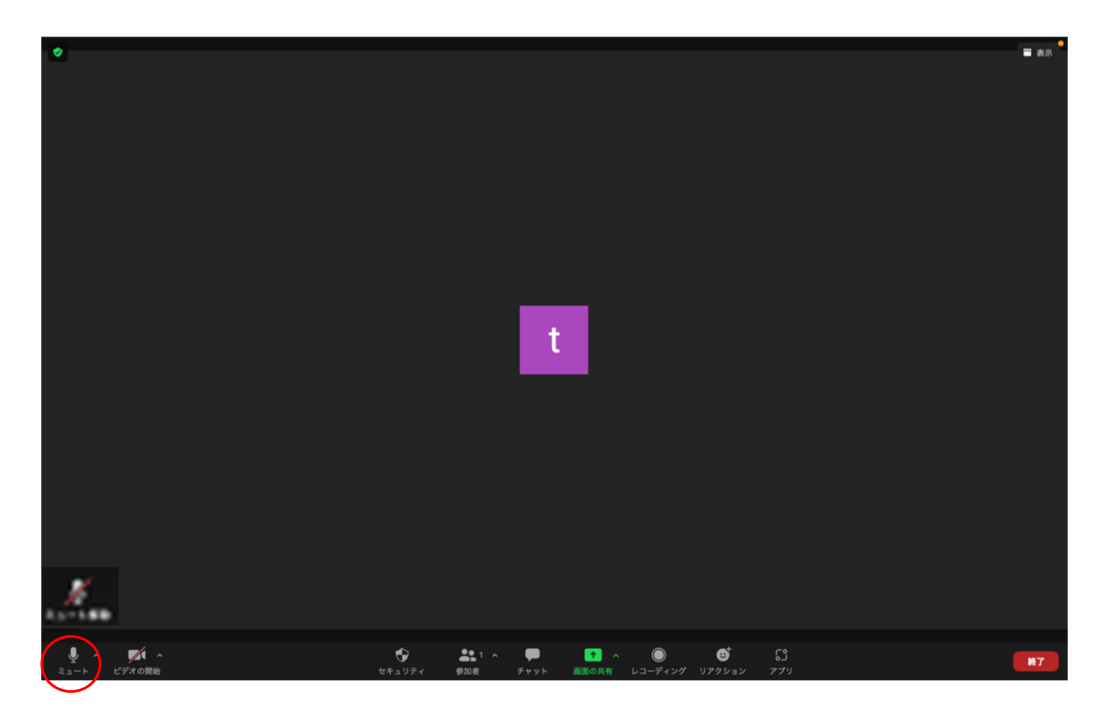

①画面の左下にあるミュートをクリックすれば、赤い斜線が入りミュートにな

ります。

<表示名の変更方法 スマホ・タブレット>

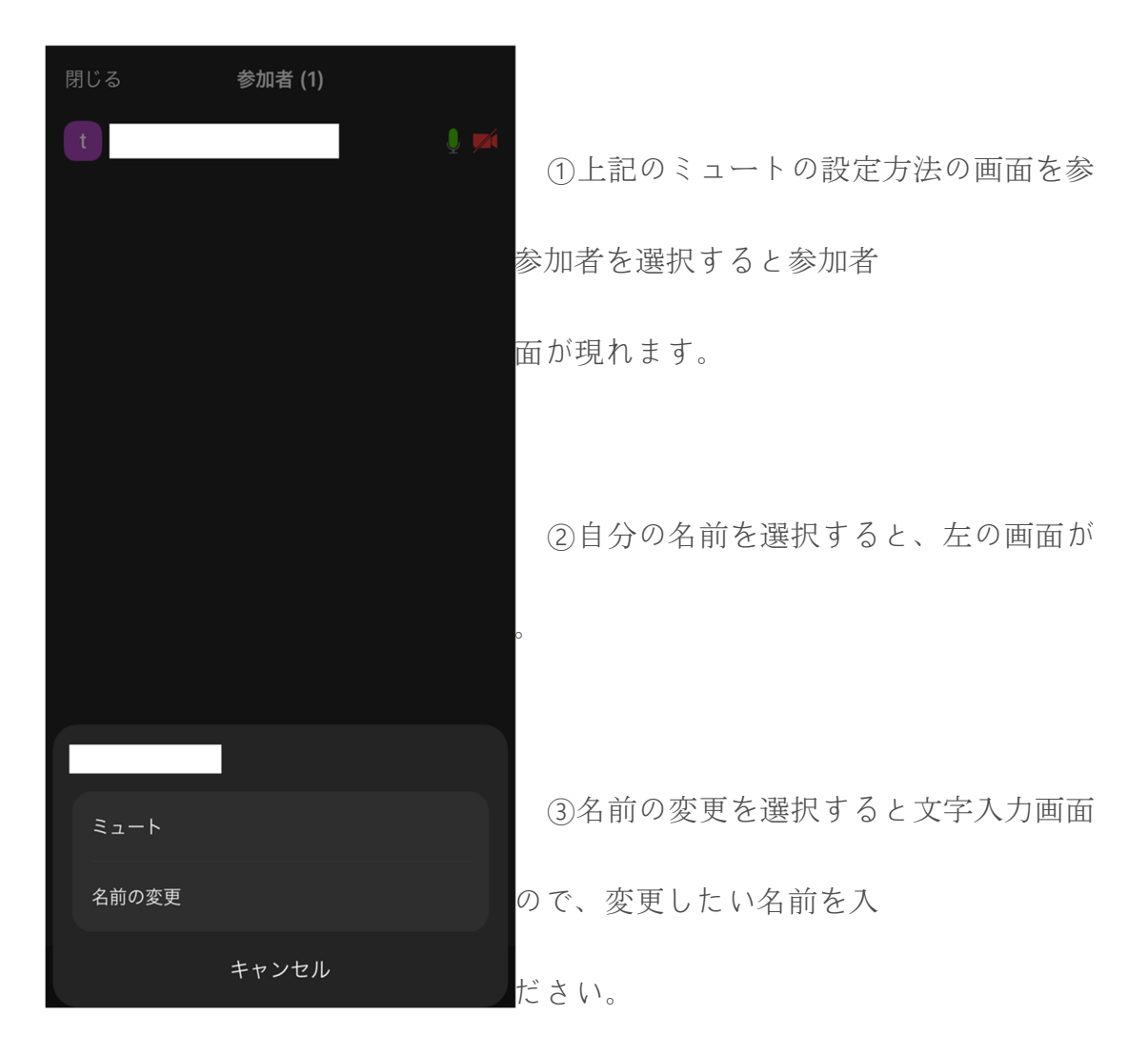

<表示名の変更方法 P C>

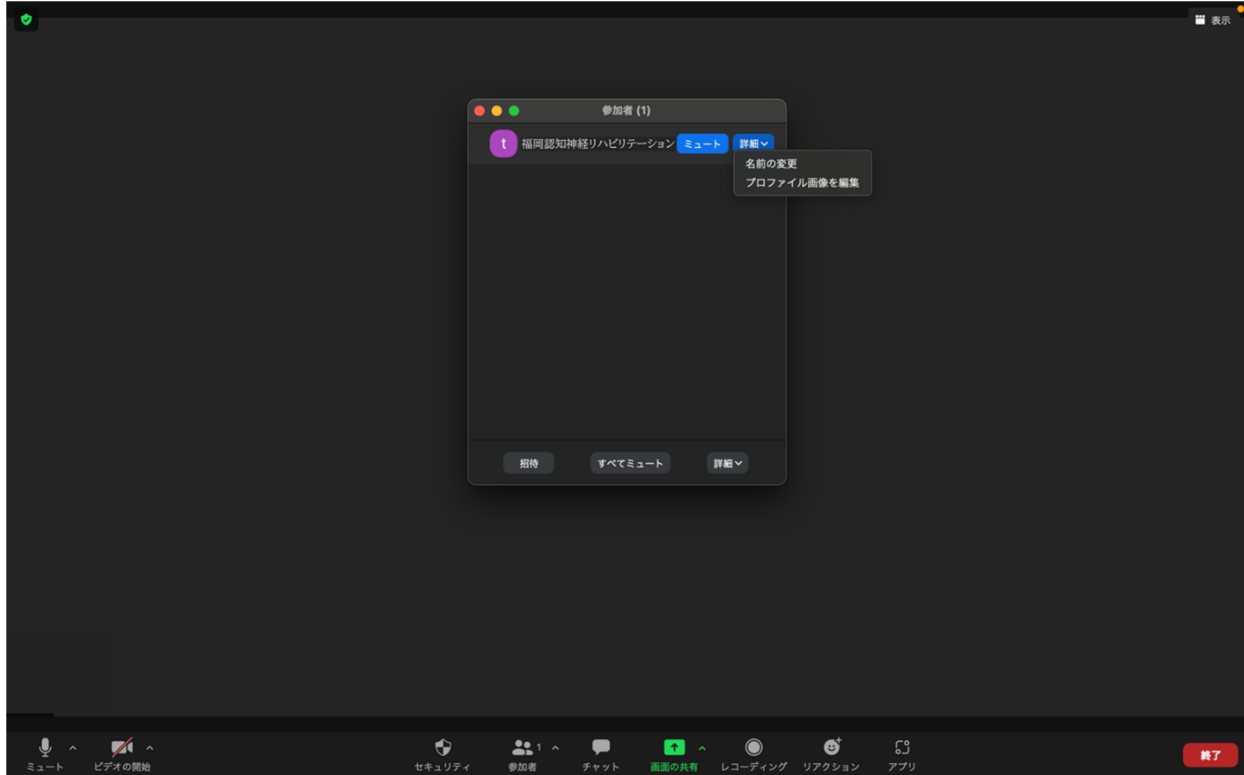

①画面の下にあるバーの中から、参加者をクリックしてください

②自分の名前にマウスを合わせると、上の写真のように「詳細」のボタンが出て

きます。

③「詳細」をクリックすると、上の画面のようになります。

④名前の変更を選択すると文字入力画面が現れるので、変更したい名前を入力

してください。

その他、何かご不明な点やご要望がございましたら、下記のメールにて問い合わせください。 (すぐに返信ができない場合があります) rts2oshsq srswleD kq em2qsq \$